# **AbulÉdu - Bug #1277**

## **Ajout d'élèves dans un groupe échoue en partie**

11/03/2011 17:52 - Jonathan Tessé

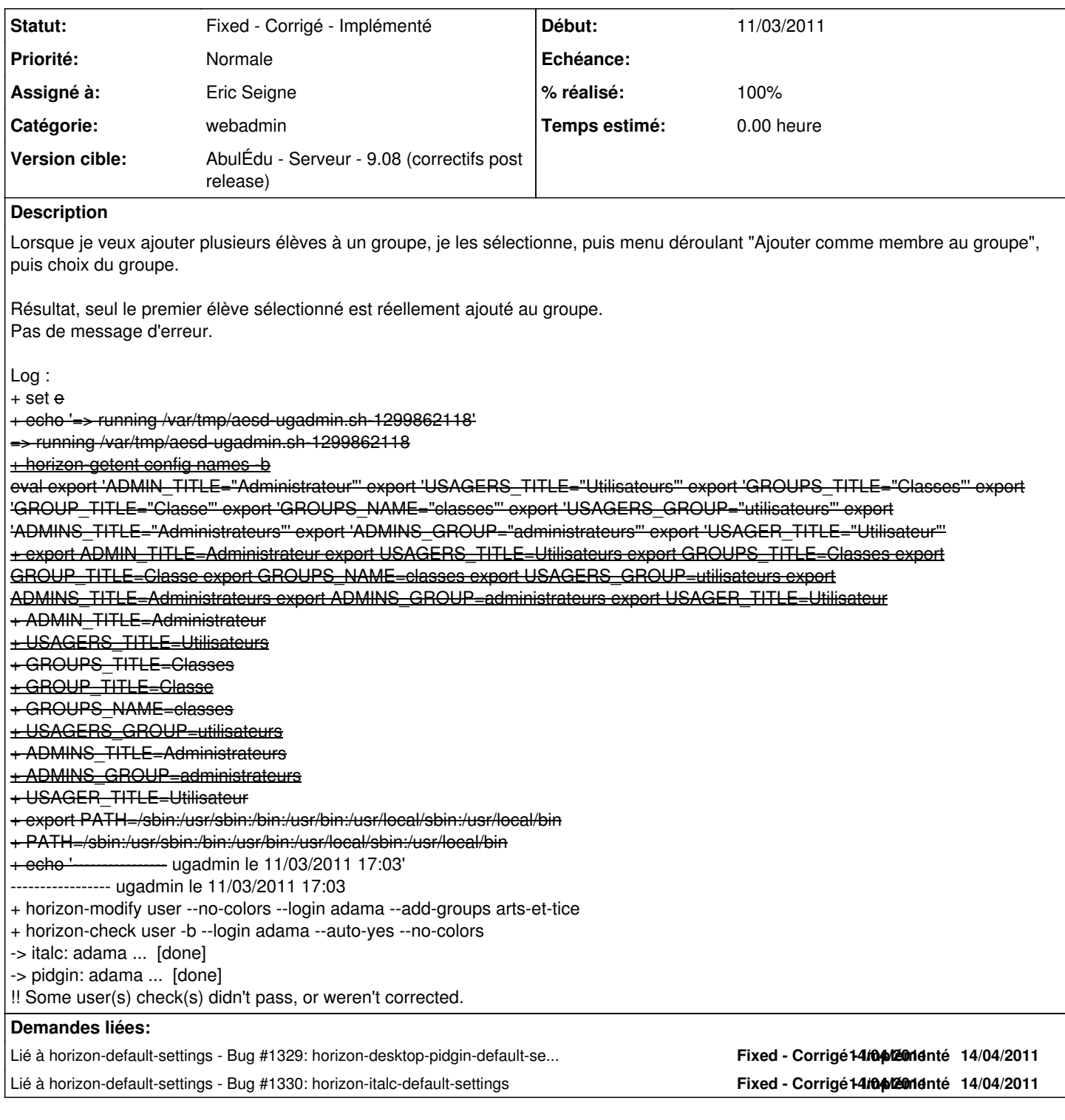

#### **Historique**

## **#1 - 18/03/2011 17:26 - Jonathan Tessé**

Précision : même chose pour la restauration de profil, seul le premier élève est fait, même message : !! Some user(s) check(s) didn't pass, or weren't corrected.

### **#2 - 14/04/2011 11:06 - Eric Seigne**

Bonjour Jonathan,

merci pour le retour de bug, normalement je viens de corriger tout ça dans deux paquets complètements périphériques en apparence mais qui

impactent les traitements par lot: italc et pidgin.

peux tu nous dire si après une mise à jour le pb persiste ?

a+ Éric

## **#3 - 14/04/2011 11:06 - Eric Seigne**

- *Statut changé de New Nouveau à Assigned En cours*
- *Assigné à mis à Eric Seigne*
- *% réalisé changé de 0 à 90*

### **#4 - 16/05/2011 10:52 - Eric Seigne**

- *Statut changé de Assigned En cours à Fixed Corrigé Implémenté*
- *% réalisé changé de 90 à 100*